# **AdobE**® **PhotoshoP**® **ELEMENTS 9**

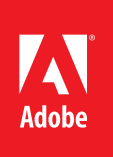

**The #1 selling consumer photo-editing software\*** 

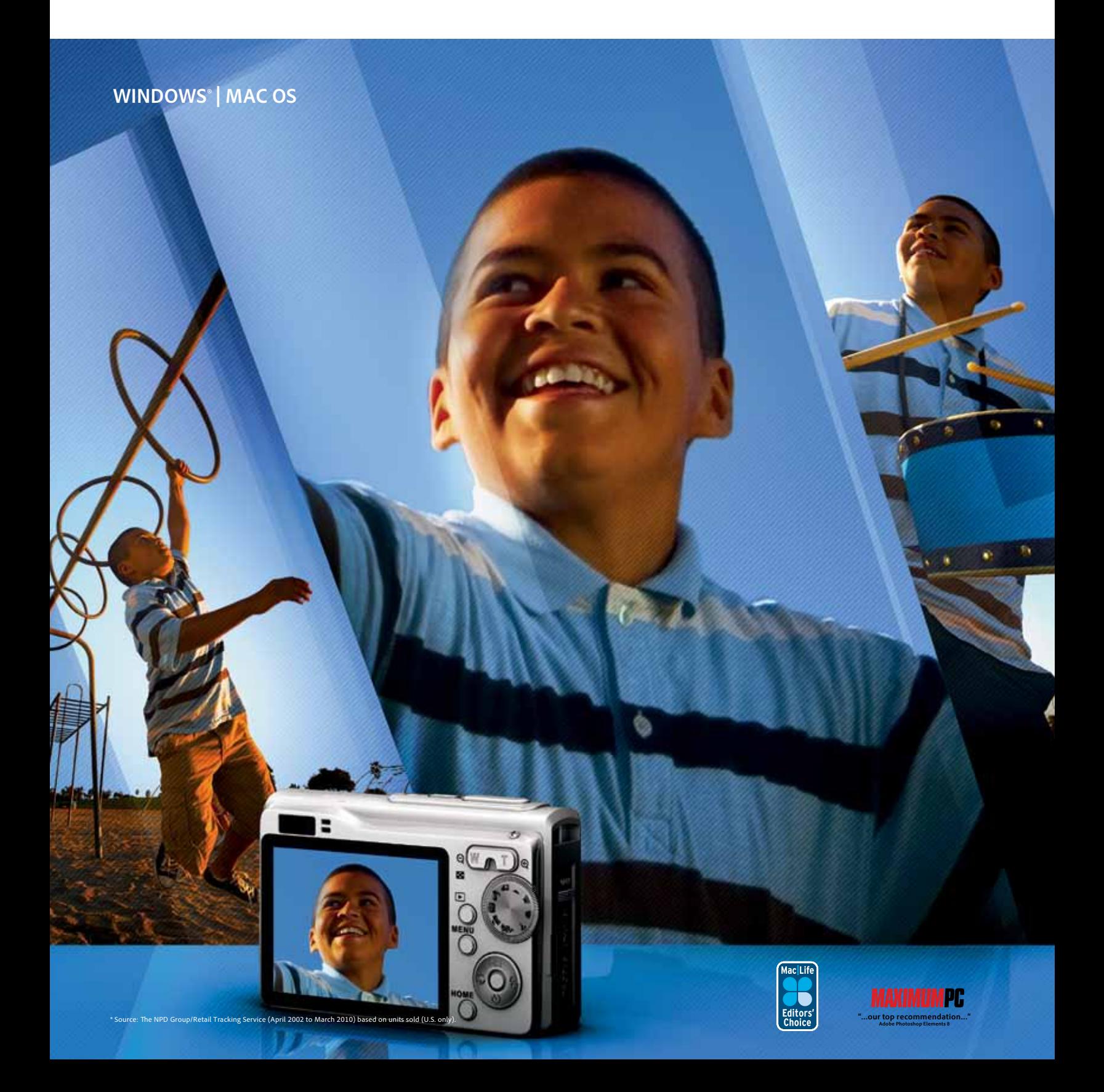

### Organize it all from one convenient place

Bring all your photos and video clips together in the powerful, easy-to-use Organizer. Use automatic analysis and People Recognition to tag your media so you can quickly find what you need. Then dive into a range of creative activities and start enjoying your memories.

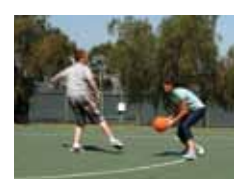

#### **Flexible search options**

Search by date or keyword, and easily add ratings and keywords so you can find what you need fast.

**Full-screen mode**  Quickly show off your photos and videos full screen, right from the Organizer.

#### **Endless creative possibilities**

Once you've organized your photos and videos, choose your favorites and jump right into editing, creating, or sharing.

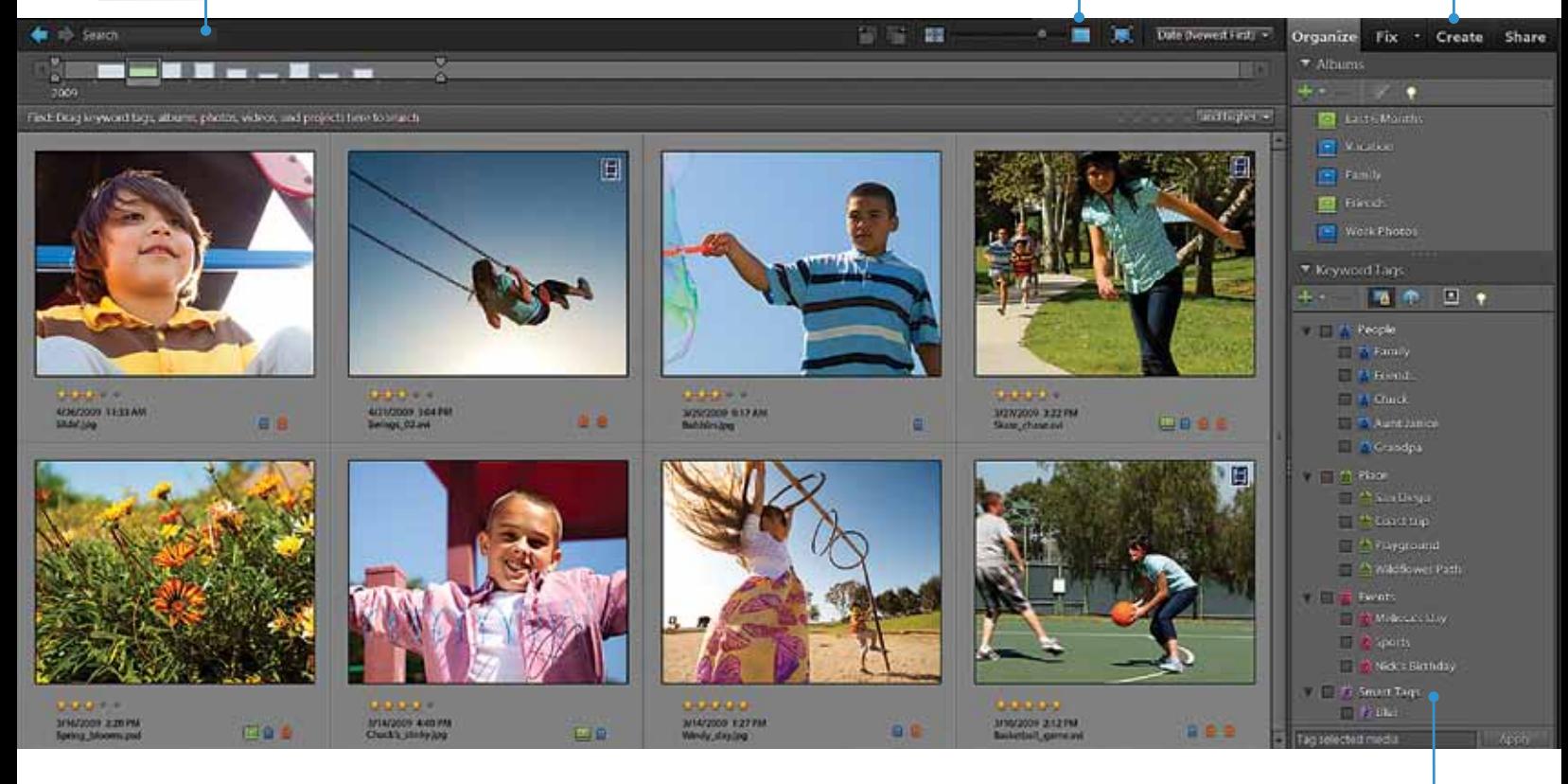

#### **Anywhere access**

Show off your photos and videos virtually anywhere you are from Photoshop.com. With automatic syncing between your desktop and online Organizers, there's no manual uploading required.**†** 

#### **Automatic online backup**

Help protect your memories with 2GB of storage**†** (additional storage available).

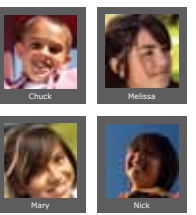

**People Recognition**  Quickly find photos of specific friends and family members thanks to automatic People Recognition.

#### **smart analysis**

The Auto-Analyzer automatically analyzes and tags your media so you can easily find your most interesting, highest quality photos and footage.

#### **Powerful organizer**

Visually organize, find, and view all your photos and video clips.

## Make your photos look their best

You want powerful photo editing, but you also want it to be easy. Now you can quickly bring out the best in all your photos—and cherish your favorite memories.

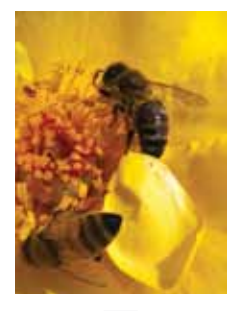

ENHANCED

**Instantly unclutter or repair photos**  Now you can use the Spot Healing Brush to make unwanted elements vanish as if they'd never existed. Also, fix old or torn photos so you can make new prints.

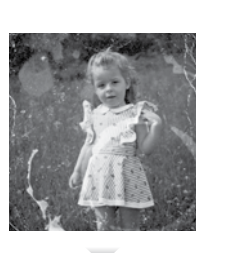

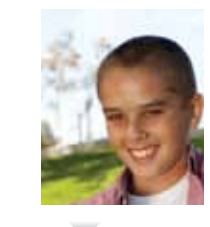

**Go from flawed to phenomenal**  Get whiter teeth and bluer skies with a brush stroke.

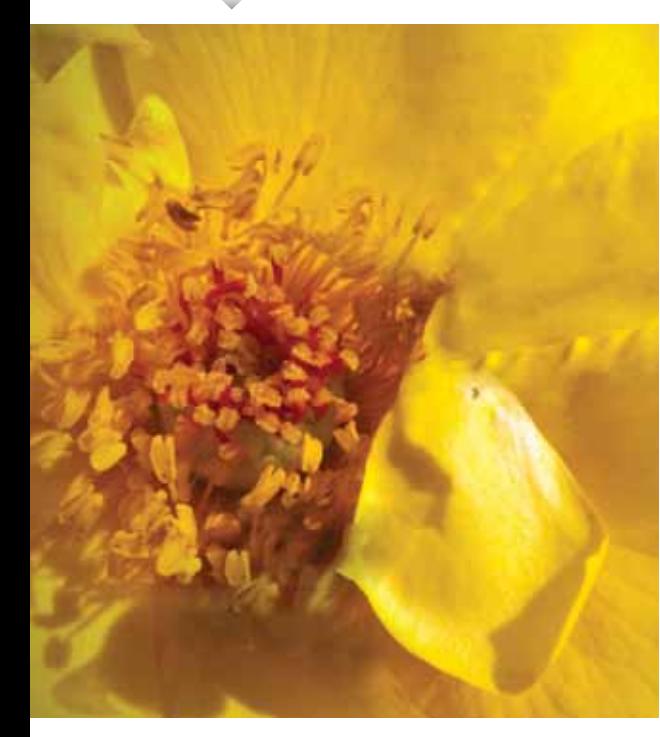

- 
- 
- 
- 
- Sharpen blurry photos
- Fix batches of photos at once
- 
- 
- 
- classic sepia tones
- Quickly select specific areas and apply effects or enhancements

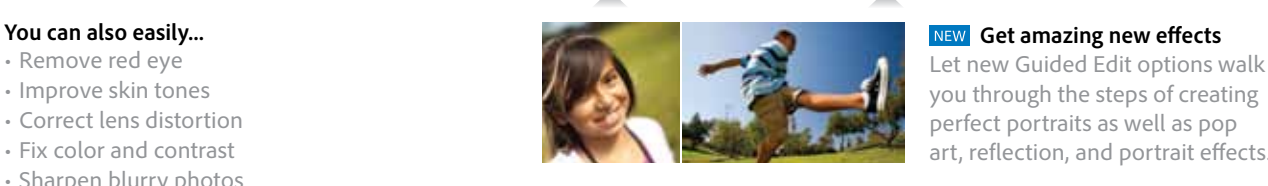

• Edit camera raw files **Preview adjustments easily**<br>• Add hundreds of cool effects See a range of adjustments and • Recompose photos to any size quickly choose your favorite. • Get dramatic black-and-whites and

art, reflection, and portrait effects.

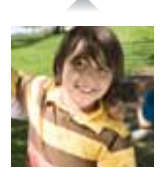

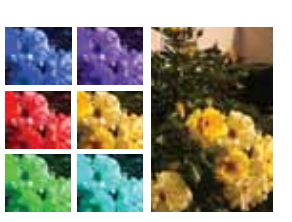

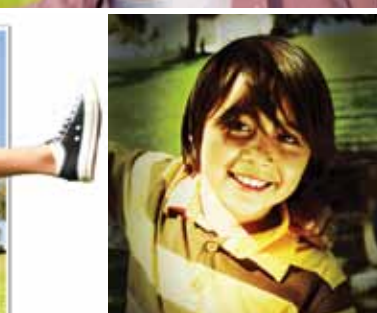

### Easily create the perfect photo

Combine the best from a series of photos to get a single, perfect result with Photomerge capabilities.

 Enhance and expand your panoramic scenes by magically filling in the jagged edges.

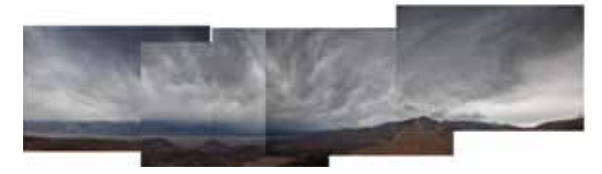

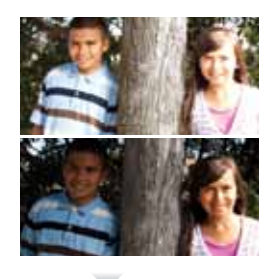

Create perfectly lit shots that show every detail.

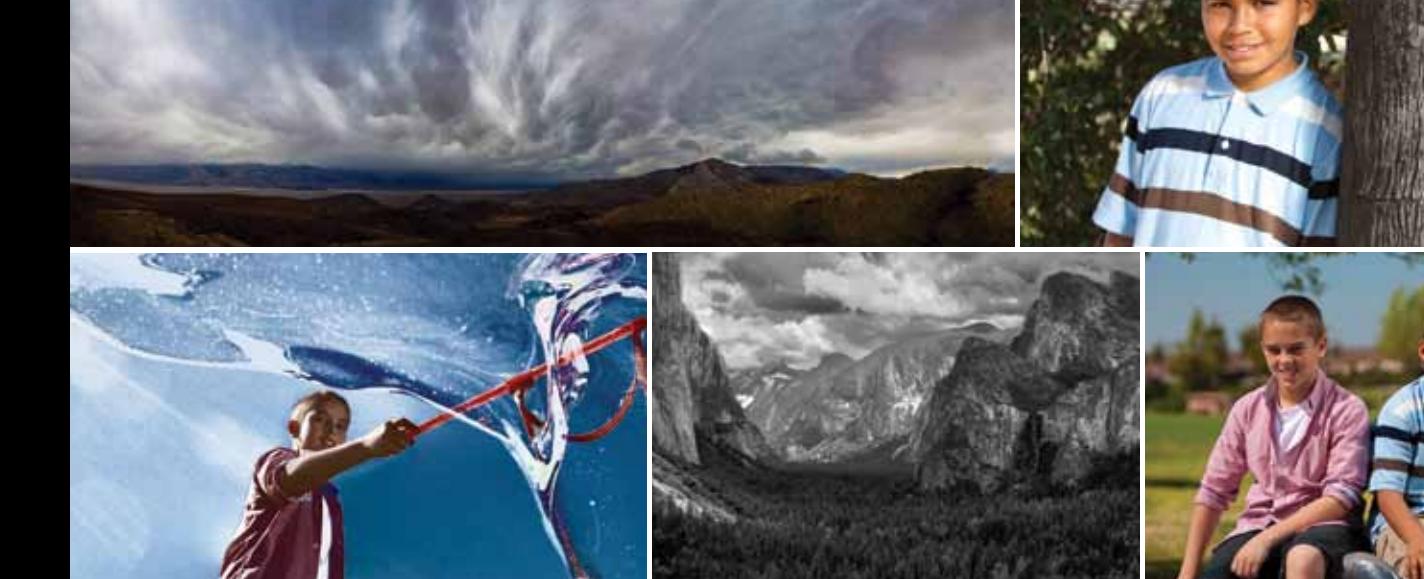

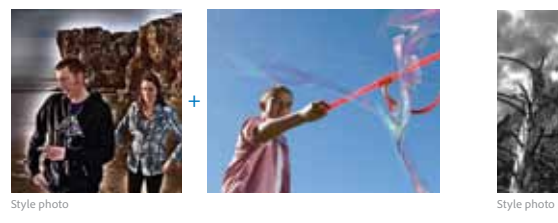

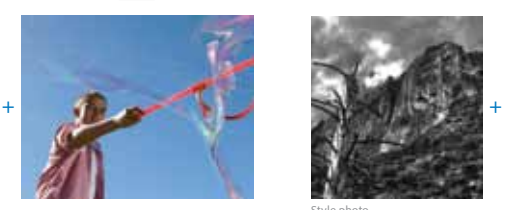

A

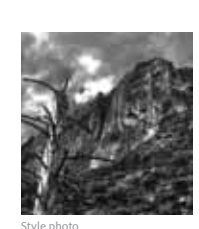

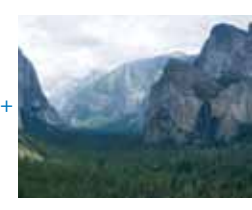

 Want to imitate a favorite photography style, like a dramatic high contrast or a beautiful color tone? Photomerge Style Match analyzes the stylistic qualities of any photo you choose and then automatically applies those qualities to another photo.

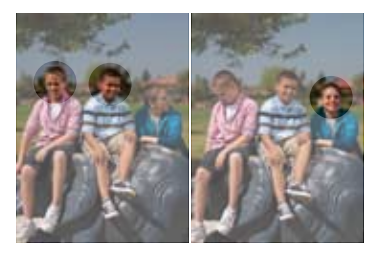

Create perfect photos that combine the best of everyone in the group.

## Make unique creations, and share photos quickly

Your life makes a great story. Tell it your way by showing off your photos in customized cards, scrapbook pages, calendars, and photobooks or by sharing via Facebook, email, your personal web page, and on CD or DVD.

 Create the way you want with Basic and Advanced design modes.

 Access every photo-editing option from within your creations layouts so you can customize as you wish.

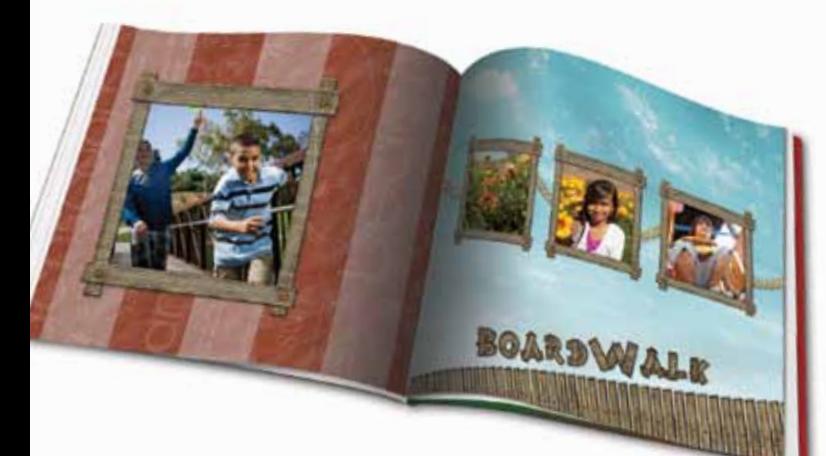

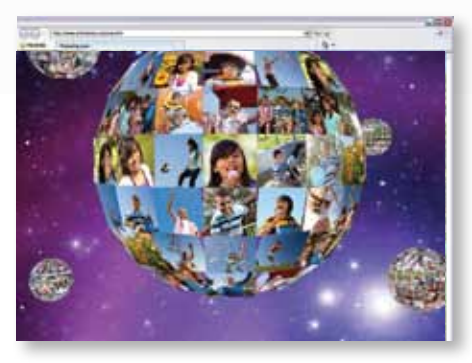

 **share in fun, exciting ways on the web**  Quickly showcase photos and video clips in one-of-a-kind Online Albums with your choice of animated templates. Adobe Flash° technology lets viewers have fun interacting with your photos. Share via public or private galleries—friends and family won't have to register to look.**†** 

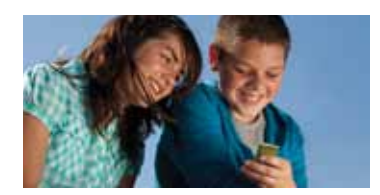

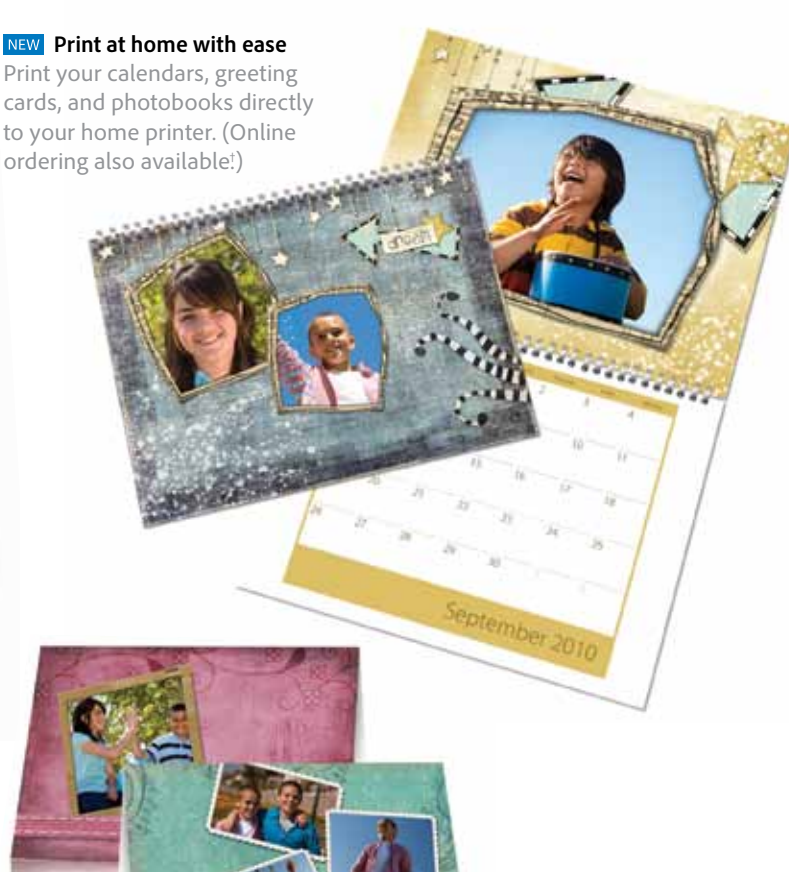

#### **Create beautiful gifts and mementos**

Easily upload photos and order greeting cards, prints, U.S. postage, hardbound books, and more, directly from within Photoshop Elements. (Services vary worldwide.)**†** 

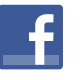

#### **NEW** Share far and wide

Conveniently share photos and videos on Facebook.**†** 

#### **Get creative inspiration**

Bring your ideas to life with relevant tutorials that appear just when you need them.**†** 

† See last page for details.

#### **sYstEM REquIREMENts**

#### **Windows**

- • 1.6GHz or faster processor
- • Microsoft ® Windows XP with Service Pack 2 or 3, Windows Vista<sup>®</sup>, or Windows 7
- • Color monitor with 16-bit color video card.
- • 1024x576 display resolution at 96dpi or less
- • Microsoft DirectX 9 compatible display driver

#### **Mac OS:**

- • Multicore Intel® processor
- • Mac OS X v10.5.8 through v10.6
- • 1024x768 display resolution
- **For both Windows and Mac OS:**
- • 1GB of RAM (2GB for HD video functions)
- • 3GB of available hard-disk space (additional free space required during installation)
- • DVD-ROM drive
- • QuickTime 7 software (required if importing QuickTime formats)
- • Internet connection required for Internet-based services

### **Kodak Gallery**

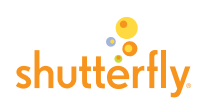

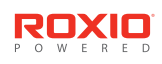

This product may allow you to extend its functionality by<br>accessing certain features that are hosted online either by<br>Adobe or third parties, provided you have a high-speed<br>Internet connection. Adobe online services are o notice. Use of such online services may be governed by<br>separate terms of use and privacy policies, and access to<br>some services may require user registration. Some online<br>services, including services that are initially offe

#### **For more information**

For product details, visit *www.adobe.com/products/ photoshopel*.

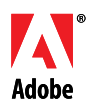

San Jose, CA 95110-2704 © 2010 Adobe Systems Incorporated. All rights reserved. Printed in the USA. USA

### **AdobE**® **PhotoshoP**® **ELEMENts 9**

Simply unlimited! The #1 selling consumer photo-editing software\* makes it easy to create extraordinary photos, quickly share your memories in Online Albums and unique print creations, and organize and protect all your photos and video clips. **The commendation...** 

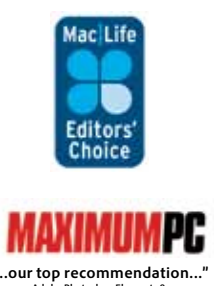

\* Source: The NPD Group/Retail Tracking Service (April 2002 to March 2010) based on units sold (U.S. only).

Quickly find, view, and protect your photos and videos in a powerful media-management hub. Let the Auto-Analyzer automatically identify people in your photos and tag interesting, high-quality shots so you can find what you need fast. The portrait effects.

### **ORGANIZE WITH EASE AND CONVENIENCE CREATE EXTRAORDINARY PHOTOS**

**ENHANCED** Unclutter or repair photos instantly. NEW Easily match the style of one photo to another. NEW Quickly create pop art, reflection, and Easily make every photo look its best.

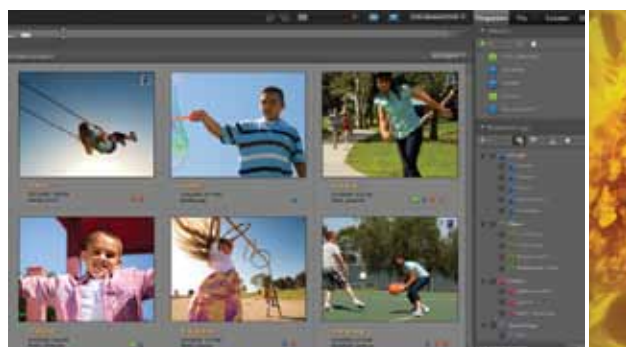

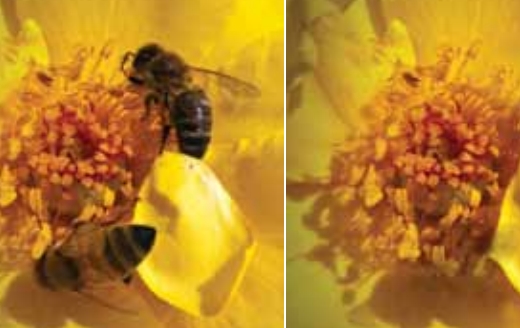

Quickly share photos and videos on

Facebook—they're automatically optimized

Easily share your photos via email, on Facebook,

**SHARE VIRTUALLY ANYWHERE** 

or on your web site.

to look great.**†** 

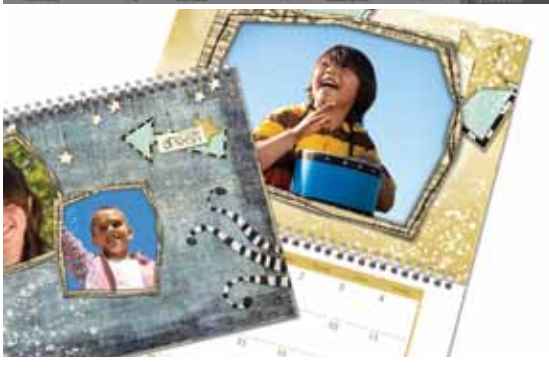

#### **MAKE PERSONALIZED CREATIONS**

Create photobooks, scrapbook pages, calendars, and cards that look just the way you want.

 Create the way you want using Basic or Advanced modes.

 Get full access to photo-editing options from within your creation layouts.

Print your creations directly to your home printer.

From the makers of Adobe Photoshop, the professional standard for image editing.

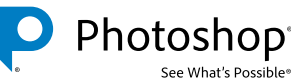

Adobe the dealing and the countries. Mac OS plash, Photoshop, the Photoshop logo, and "See What's Possible" are either registered the demokration and the countries. Mac OS and QuickTime are trademarks of Apple Inc., regist

*www.adobe.com* 91028000 8/10